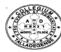

## Talladega College

Department of Administration and Fiscal Affairs IT/Computer Center Remote User login Form 1

## PART A

## TO BE COMPLETED BY REQUESTOR

As Talladega College Computer Network has the capability to give its users to remote login to

|            | vinistrative System. This form is use for creating work or to temporary permit any outside vendor twork. | ·                                                                                                    |
|------------|----------------------------------------------------------------------------------------------------|----------------------------------------------------------------------------------------------------|
| 1.         | Name of Requestor                                                                                        | Date                                                                                                    |
| 2.         | Job Title                                                                                                |                                                                                                    |
| 3.         | Department/Office                                                                                        |                                                                                                    |
| 4.         | Date Needed By                                                                                           |                                                                                                    |
| 5          | off working hours from any where. It is the responsible to access Talladega College Computer Network.    | has the right to access the Talladega College Network Remotely bility of the users to secure the login and all software necessary |
| 5.         | How long you need Remote Access to Talladega Co                                                          | nege Network                                                                                                    |
|            | Purpose:                                                                                                 |                                                                                                    |
| 7.         | Signature of the Requestor:                                                                              | Date;                                                                                                    |
| 8.         | Supervisor Signature:                                                                                    | Date:                                                                                                    |
|            | For Temporary Talladega Colle                                                                            | ege Computer Network permission                                                                                                   |
| 9.         | Vendor Name & Address:                                                                                   |                                                                                                    |
| 10.        | Time to Use                                                                                              |                                                                                                    |
| PAR'       | T B TO BE COMPLETED BY                                                                                   | Y IT/COMPUTER CENTER                                                                                                    |
|            |                                                                                                    | estor by getting permission to the V.P Fiscal Affairs                                                                             |
| 11.<br>12. | USER NAME:<br>PASSWORD:                                                                                  |                                                                                                    |
| 13.        | IT DIRECTOR Signature:                                                                                   | Date:                                                                                                    |
| 14.        | V.P Fiscal Affair Signature:                                                                             | Date <u>:</u>                                                                                                    |

Date: Sep. 09 2003.